# <u>OL/2016/94/E-I, II (NEW)</u>

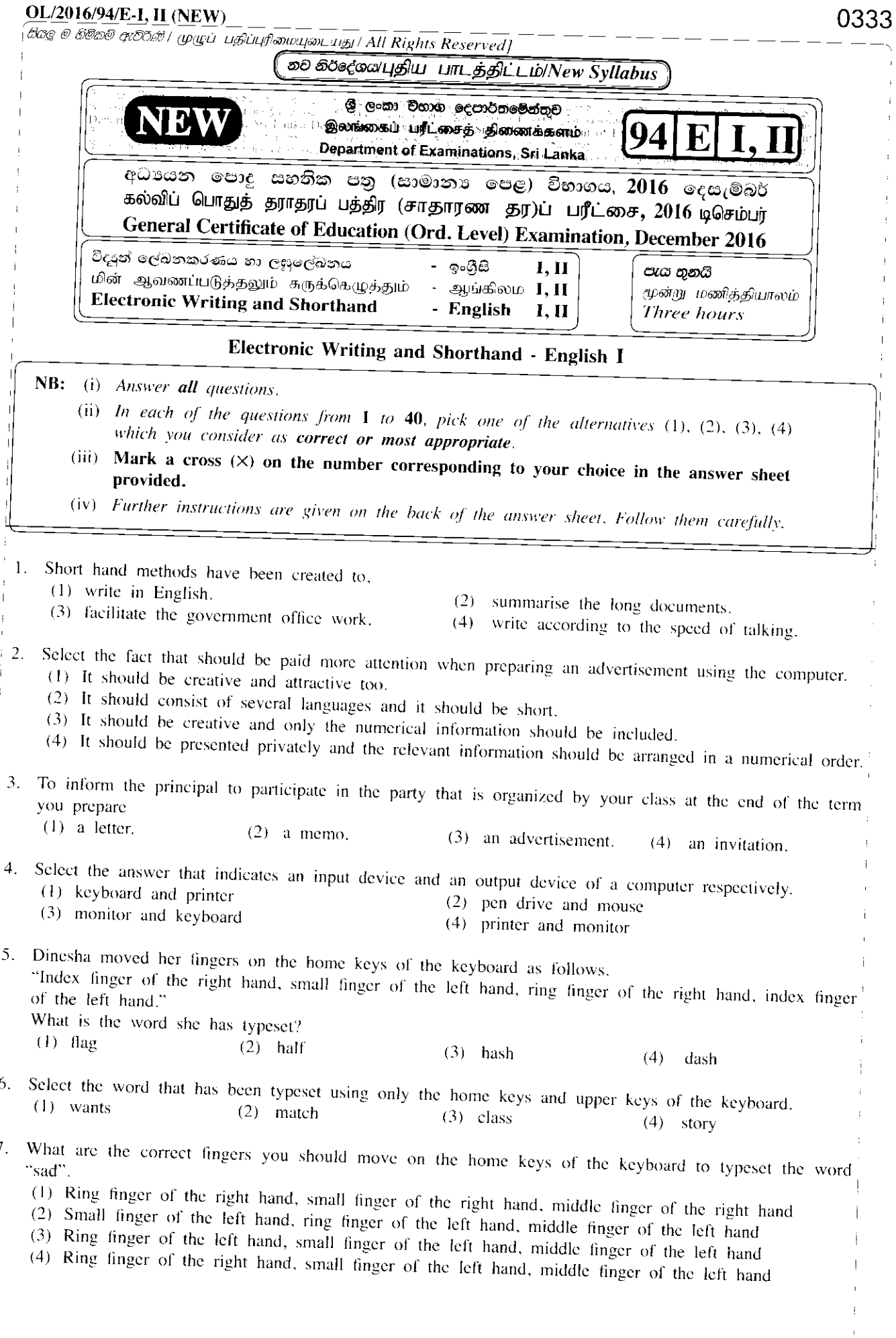

8. Several typeset words and the rows of the keyboard used to typeset those words are given in columns X and Y respectively.

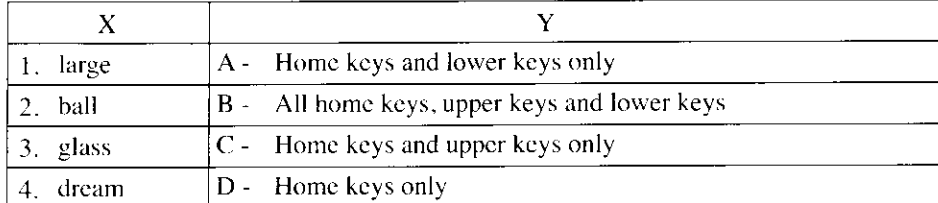

When the words in column X are matched in correct order with the rows of the keyboard in column Y, the answer is

- $(3)$  C, A, D and B.  $(4)$  C, B, A and D.  $(2)$  B, A, D and C.  $(I)$  A, C, B and D.
- 9. Several type of keys in the keyboard and examples for each type of key are given in columns X and  $Y_i^{\dagger}$ respectively.

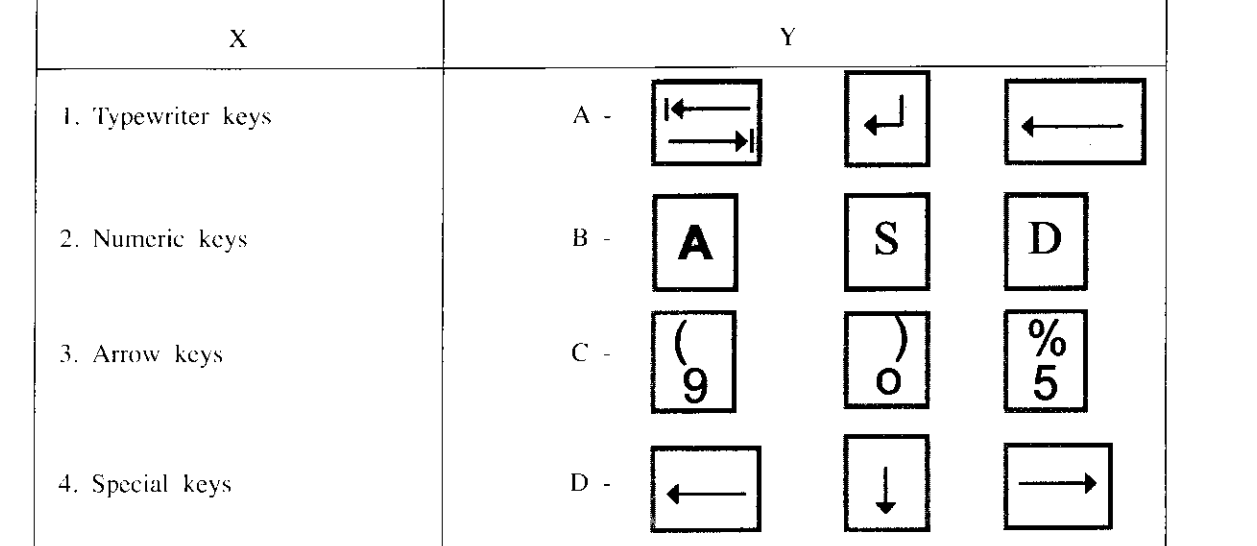

When the type of keys in column X are matched in correct order with the examples in column Y, the answer is

 $(3)$  C, B, A, D.  $(4)$  C, B, D, A.  $(1)$  B, C, A, D.  $(2)$  B, C, D, A.

10. From the following, select the answer that includes only English fonts.

- (1) Times New Roman, Cambrian, Arial
- (2) Abhaya, Nadee, Times New Roman
- (3) Aradana, Akeleni, Cambrian
- (4) FM Abhaya, FM Nadee, Araliya

11. Petty cashier had Rs. 110 in hand as at 31.01.2016. On the same day Rs. 1 890 had been reimbursed to petty cashier by the main cashier. Select the answer that represents the total petty cash expenses of the month of January 2016 and the amount of the petty cash imprest of the institute respectively. (1) Rs. 110 and Rs. 1 890

- (2) Rs. 1 890 and Rs. 2 000
- (3) Rs. 1 890 and Rs. 2 110
- 
- (4) Rs. 2 000 and Rs. 1 890
- expenses.

# Select the answer that shows the correct answers for the above  $\mathcal D$  and  $\mathcal Q$  respectively.

(1) The reimbursement of petty cash imprest, the petty cash imprest

- (2) The petty eash imprest, petty cashier
- (3) The petty cashier, petty cash imprest
- (4) The petty cashier, reimbursement of petty cash imprest

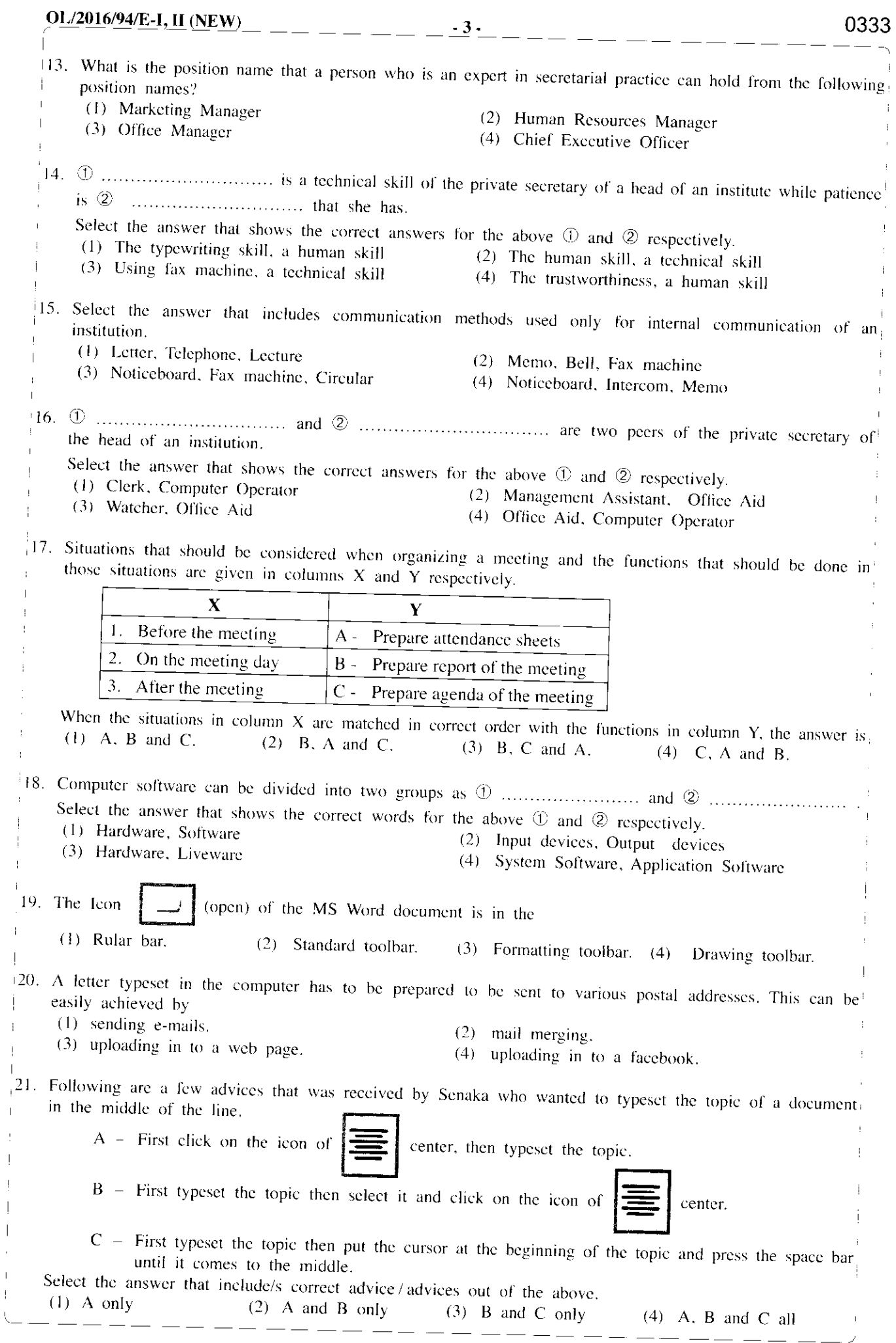

 $\bar{1}$  $\frac{1}{2}$  $\bar{\phantom{a}}$  $\vert$  $\overline{\phantom{a}}$ J,  $\bar{1}$  $\bar{1}$ 

**OL/2016/94/E-I, II (NEW)** 

 $\overline{\phantom{a}}$ 

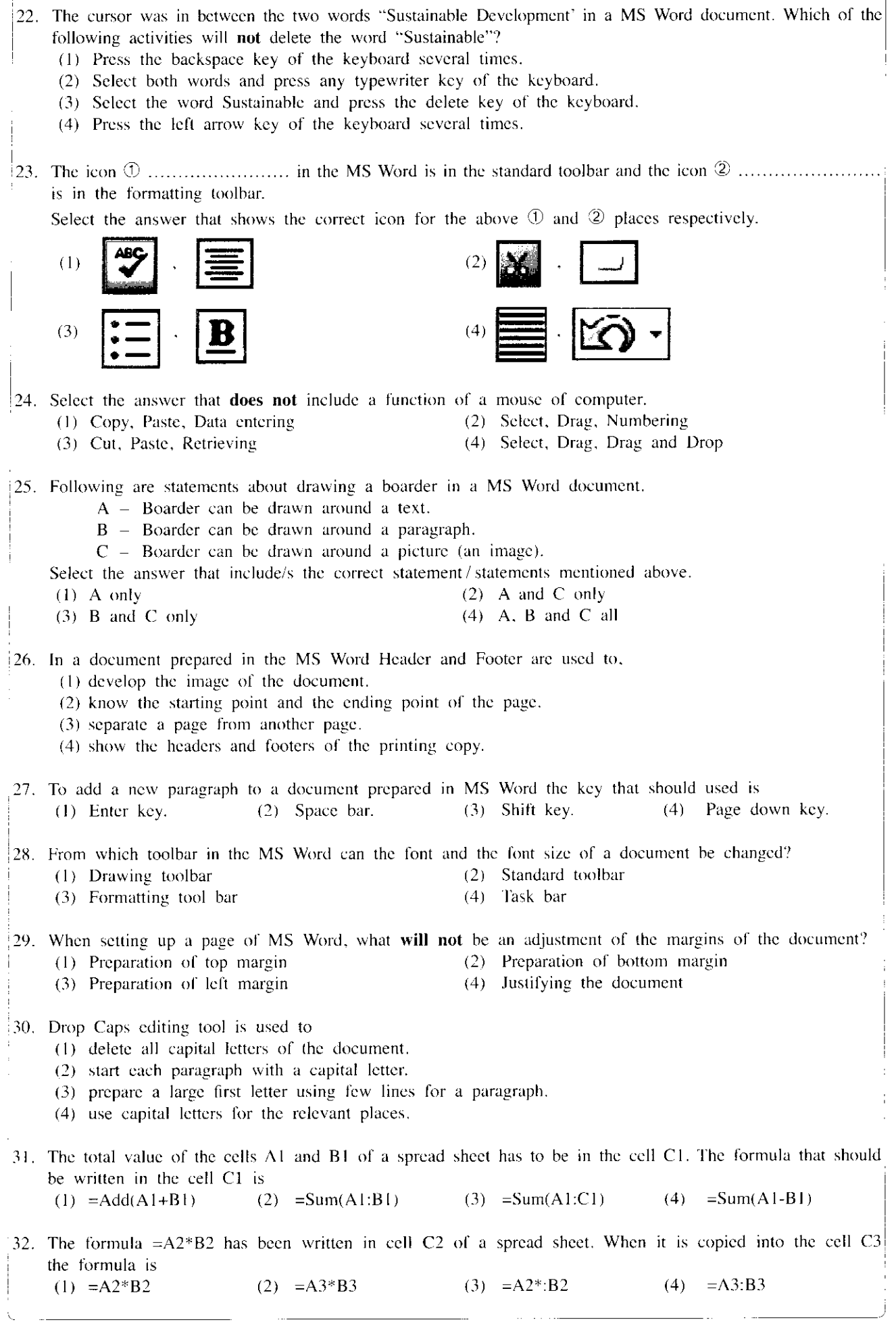

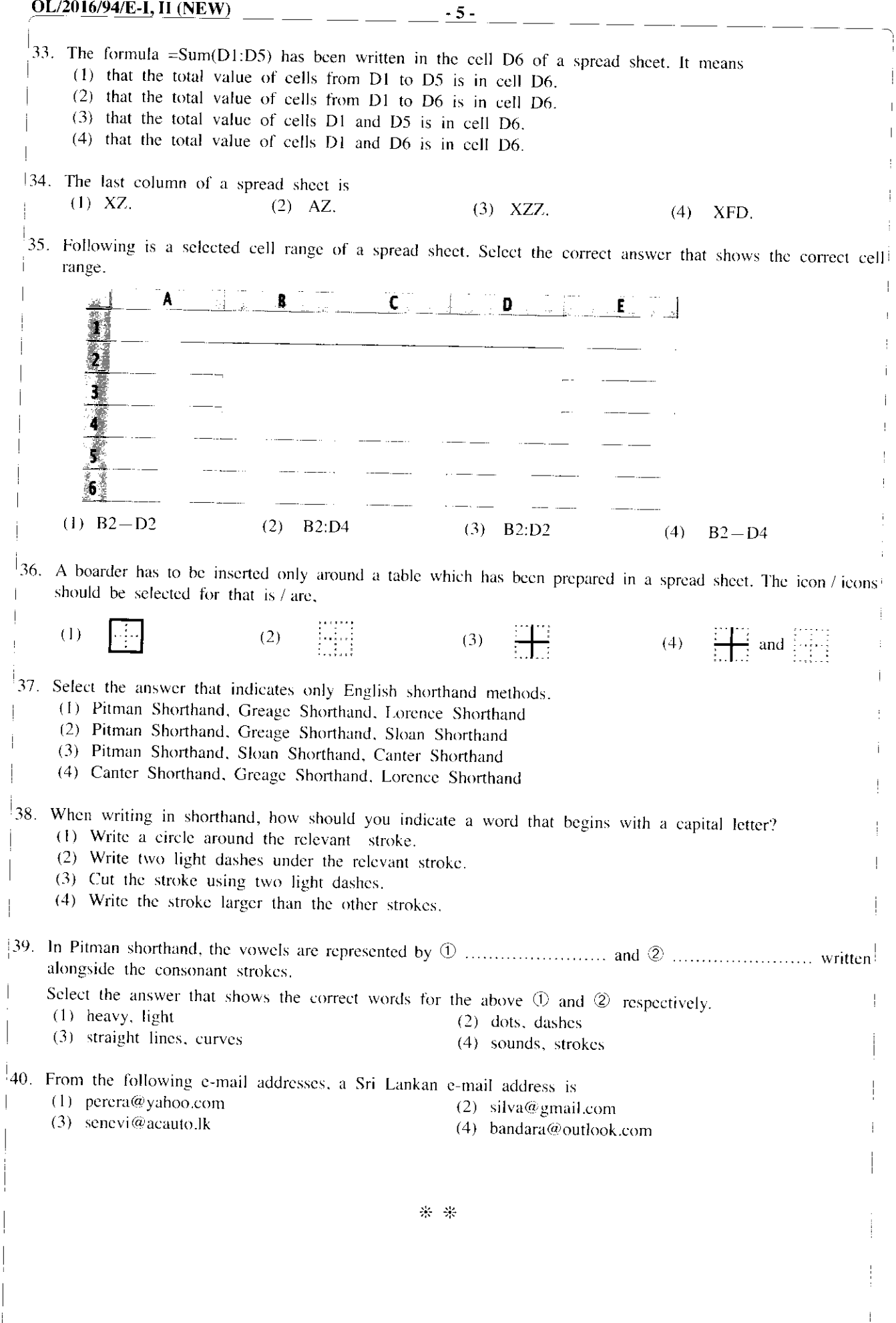

OL/2016/94/E-I, II (NEW)

 $-6-$ 

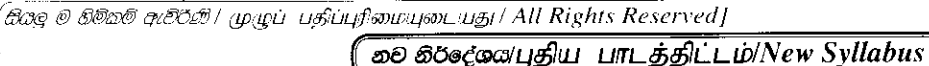

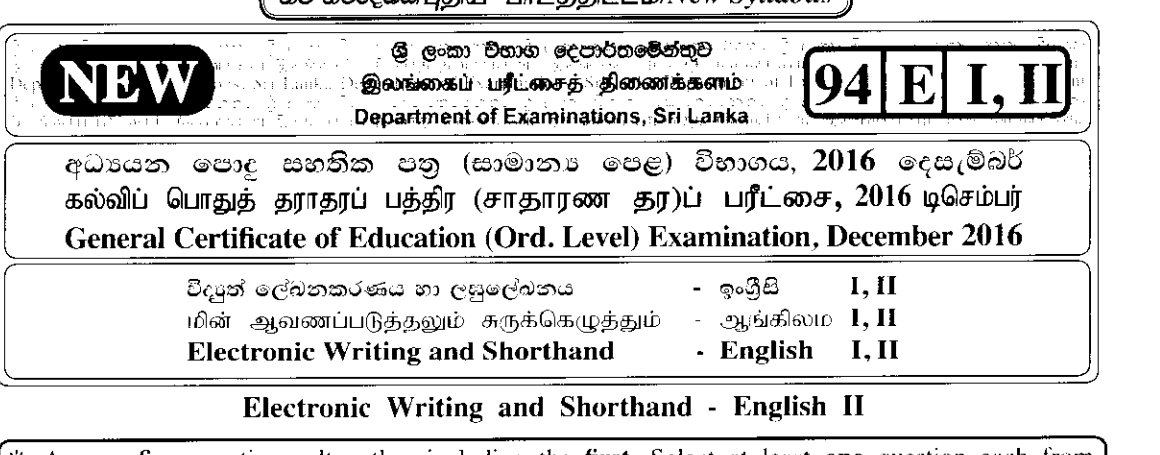

Answer five questions altogether including the first. Select at least one question each from part I. II and III.

- $\mathbf{1}$ .  $(i)$ (a) Write two types of documents that are used by a business organization to collect information.
	- (b) Name two reports that are prepared by business institutions.
	- (ii) (a) Write two situations that the computer system used in an organization can be damaged.
		- (b) Write remidies that can be used to minimize each damage you mentioned in (ii) (a) above.
	- (iii) (a) Write two situations that use formal oral communication and two situations that use formal written communication.
		- (b) Write two advantages of using the written communication media rather than using oral communication media in the process of official communication.
	- (iv) Draw the organizational structure of your school or institute in an organizational chart.
	- (v) Thushari who is the private secretary of the head of the institution, is preparing a presentation with calculations using the computer.
		- (a) Write two computer software you recommend for her use.
		- (b) If a picture should be included in that presentation, write how she should include that picture in the presentation.
	- (vi) (a) Write two devices use to store data outside the computer.
		- (b) "A task that can be done by using the mouse, can also be done using the keyboard". Explain using an example.
	- (vii) Write the functions of each of the following icons on the desktop of a computer.

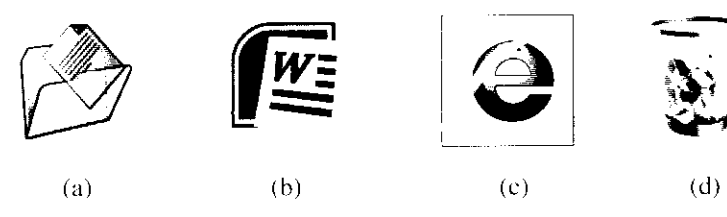

- (viii) (a) Write two types of graphs that can be created by using MS Excel.
	- (b) Write down two mathematical operators that can be applied on two numbers in spread sheet of MS Excel.
	- (ix) Write four words that can to typeset only using home keys and lower keys in the key board.
	- (x) Write following sentence in shorthand. "We must do our office work on time".

 $(02 \times 10 = 20 \text{ marks})$ 

#### Part 1 - Secretarial Practice

- $2.$ (i) A fax has been sent by the chief executive officer of the Indunil Apparels (pvt) Limited Company in Ampara to the marketing manager of the branch office of the company in Mathara by informing him to participate in the progress review meeting of the company to be held on 10th January 2017 at 10.00 a.m. at the main office. An e-mail has been sent by the marketing manager to the chief executive officer immediately confirming the participation in the meeting.
	- (a) Write the sender, the receiver, the message and the response of the above case.  $(02 \text{ marks})$
- (b) Write the letter that had been faxed by the chief executive officer of the Indunil Apparals Company<br>Limited. (c) Limited. (a) independent two communication methods of sending a fax message!<br>and sending an e-mail messa
	-
- $(ii)$

#### $(Total 10 marks)$

- Executive Director of the institute. The balance of petty cash as at 30 September 2016 was Rs. 180.<br>The amount of petty cash imprest of the institute is Rs. 1500. The petty cash imprest is reimbursed on thc hrst day of cach month. 3. (i) Sandamalee the petty cashier of the Sithara Company Limited is the private secretary of the Chief
	-
	-
	- (a) Explain the term, 'petty cash imprest'. (b) What is meant by petty cash reimbursement? (c) What is the amount that should be reimbursed as at 01.10.2016? (d) Is the petty cash reimbursed by whom to whom? (02 marks)  $($
	-
	- (ii) A workshop will be held on 30th December 2016 at the factory to introduce the new machine to the employees of the production division and the employees who wish to participate in that workshop must put their signatur manager through the internal addressing system. According to that, the employees who wish to participate in the workshop have signed the signature sheet.<br>
	(a) Write two communication media that has been used in this case.
		-
		- you wrote for the (a) above.  $\frac{m}{2}$  is the time in this institute for each communication means

```
(02 \text{ marks})<br>(Total 10 marks)
```
## Part II - Electronic Documentation

4. The following poster has prepared using word processing software (MS Word).

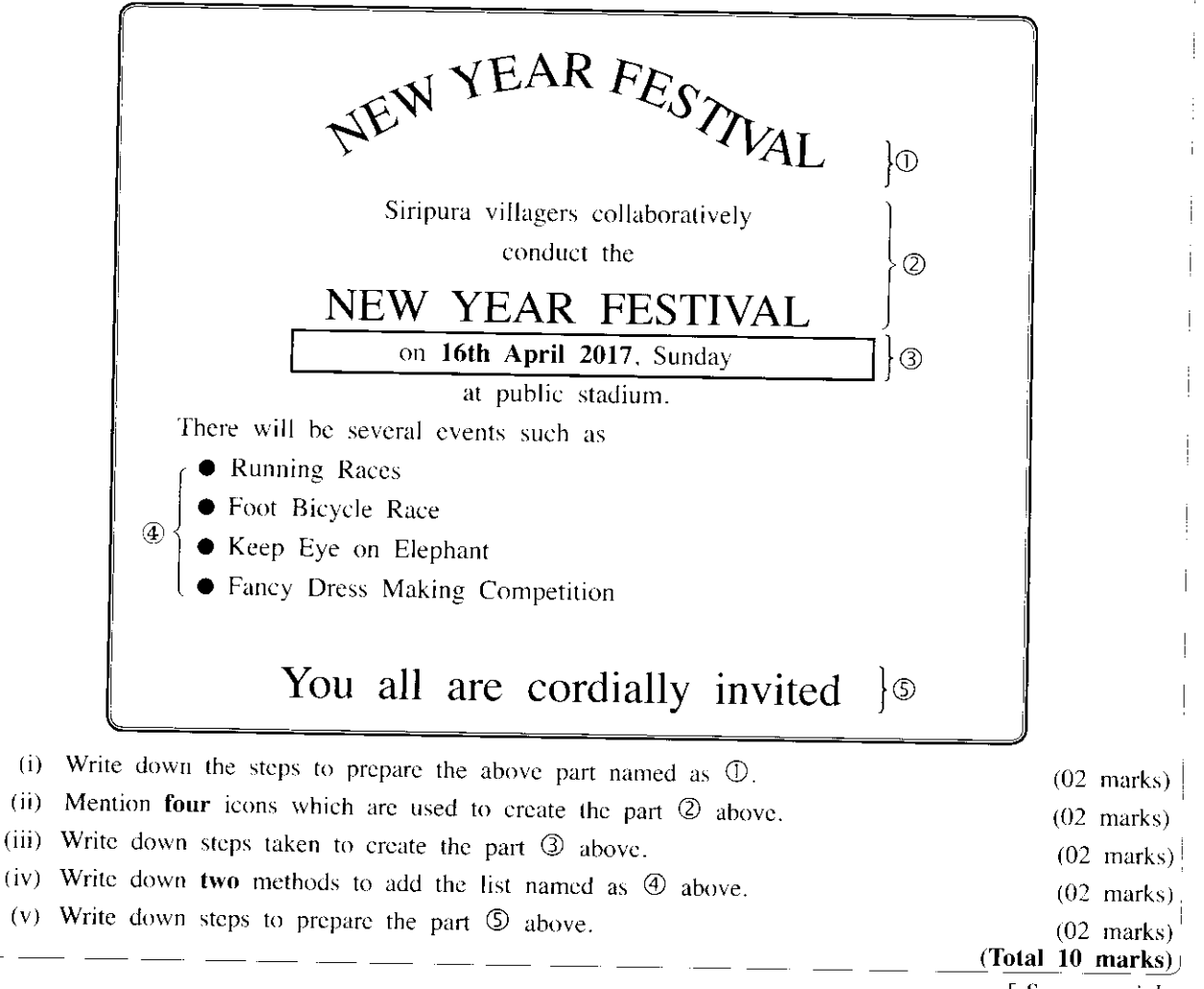

 $OL/2016/94/E-I, II (NEW) -8$ 

5. The following spread sheet shows a part of a bill.

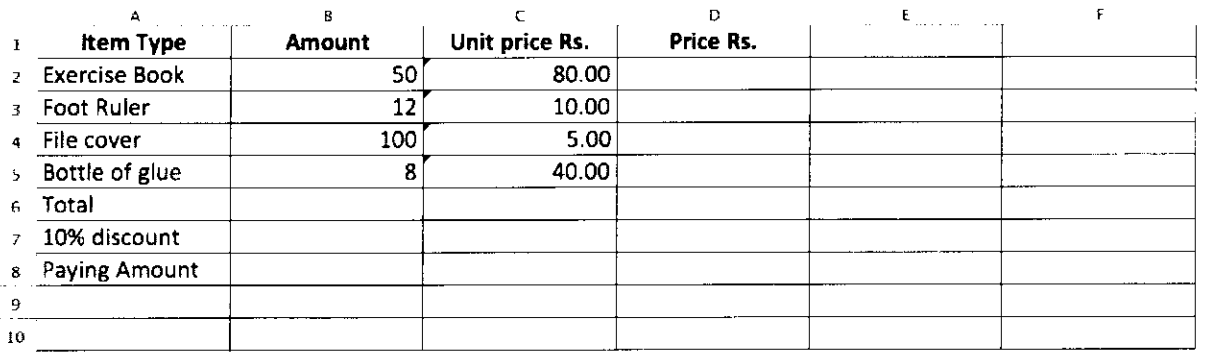

- (i) Write down the formula to be written in the cell D3 in the above worksheet to show the total price of exercise books. (02 marks)
- (ii) Write down the easiest way to get the total prices to the cells from D4 to D6.  $(02$  marks)
- (iii) Write down the formula that should be written on cell D7 to get the total of the bill. (02 marks)
- (iv) Write down the formula that should be written on cell D8 to get the discount value according to the btal bill value in the cell D7. (02 marks)
- (v) The paying amount should be calculated on cell D9. Write down the formula that should be in cell  $D9.$  (02 marks)

 $(Total 10 marks)$ 

### Part III - Shorthand

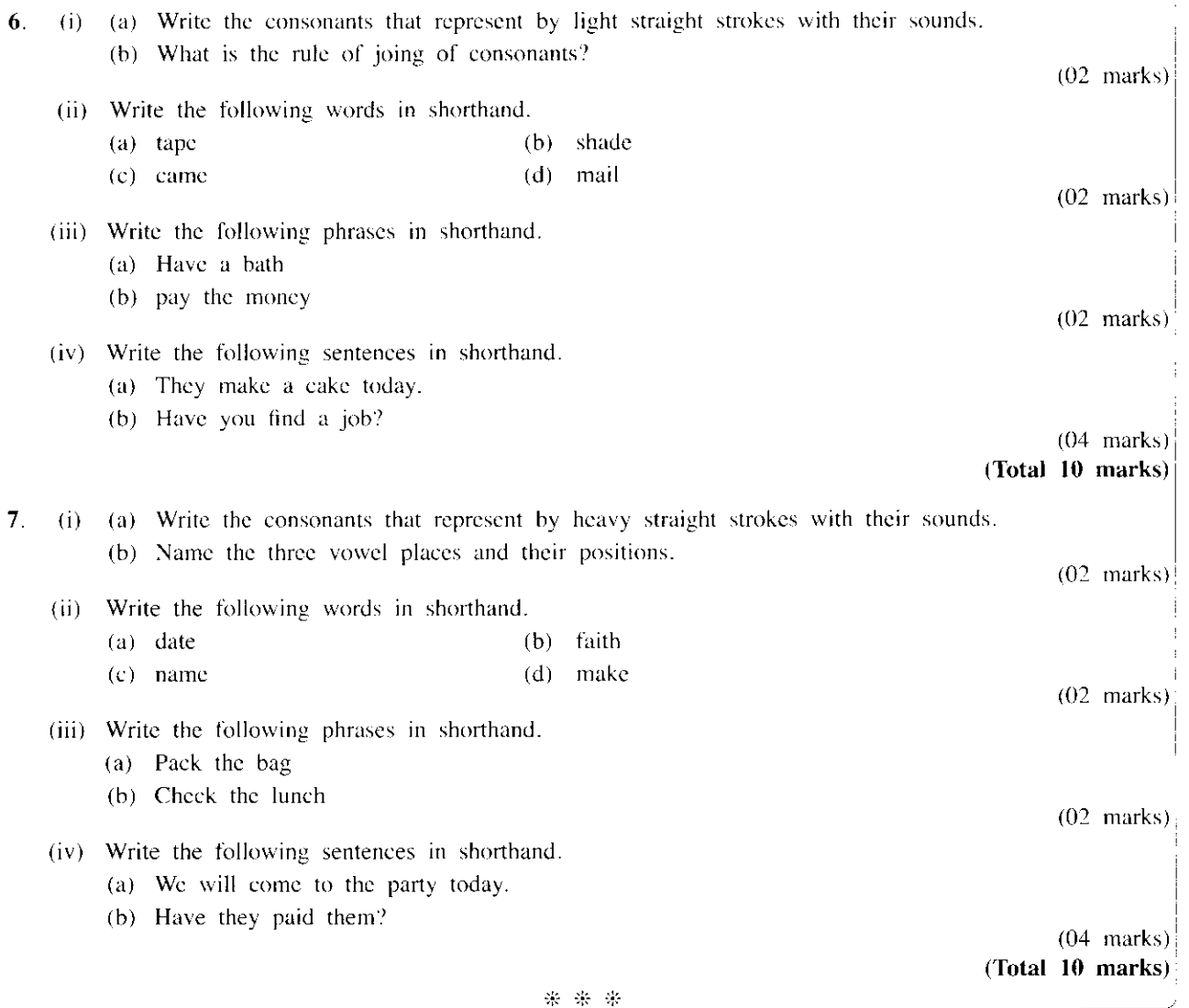